AutoCAD 2010

- 13 ISBN 9787030273697
- 10 ISBN 7030273699

出版时间:2010-5

页数:340

版权说明:本站所提供下载的PDF图书仅提供预览和简介以及在线试读,请支持正版图书。

www.tushu000.com

 $\mathop{\rm AutoCAD}$  Autodesk

AutoCAD

 $1982$  and  $1$ 

 $\rm AutoCAD$ 

AutoCAD 2010<br>AutoCAD 2010 extendance AutoCAD and the AutoCAD and the AutoCAD and the AutoCAD and the AutoCAD and the AutoCAD and the AutoCAD and the AutoCAD and the AutoCAD and the AutoCAD and the AutoCAD and the AutoCAD and the AutoCAD and the Au AutoCAD 2010

AutoCAD 2010

AutoCAD 2010

 $AVI$ 

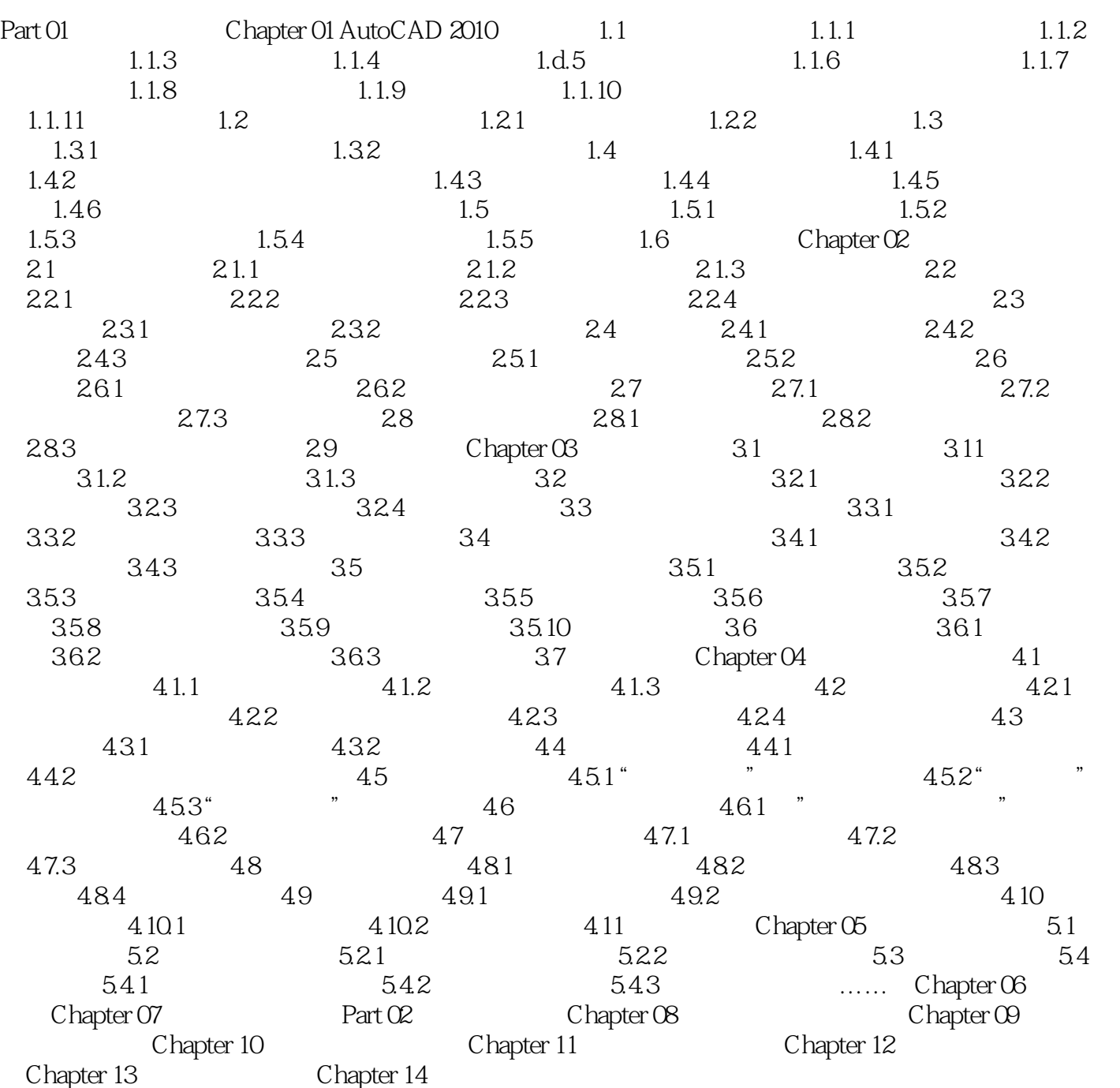

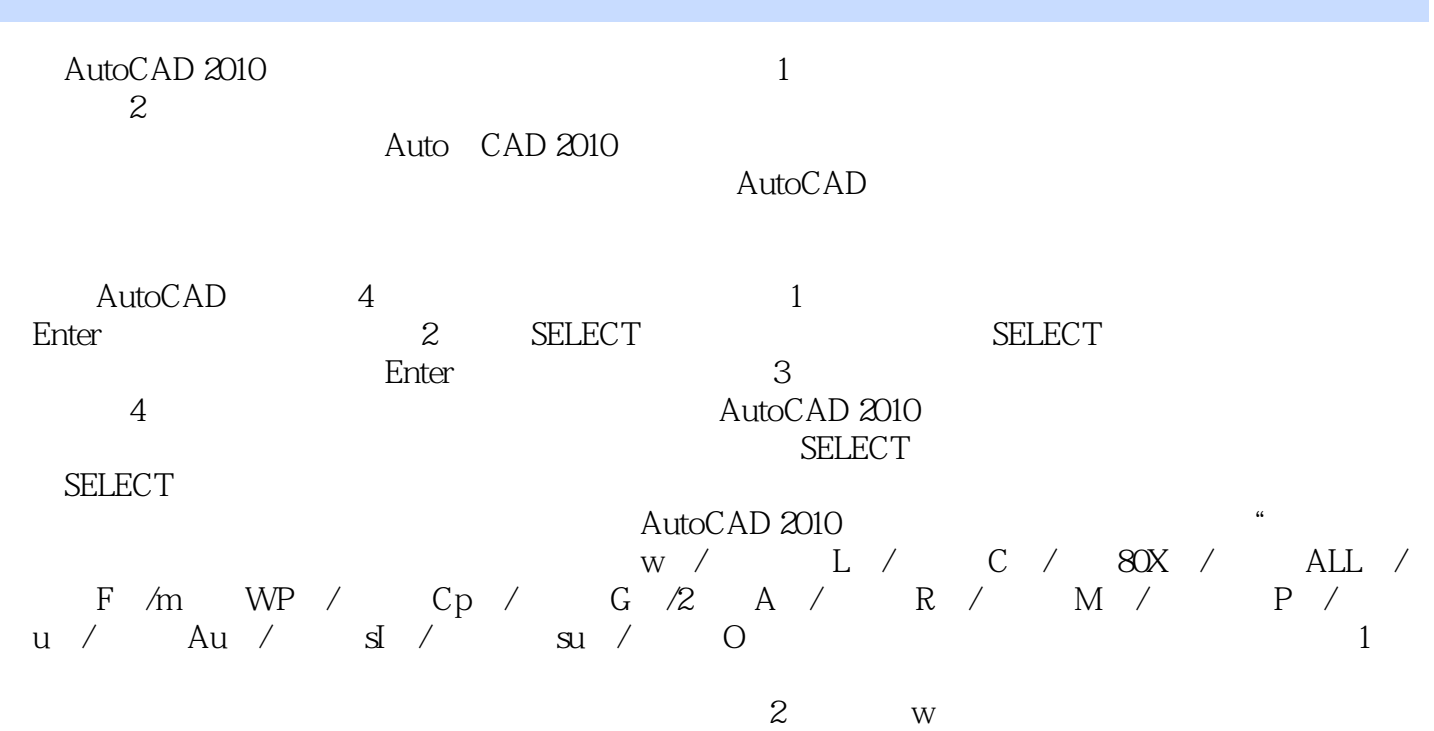

AutoCAD 2010 CAD 2010

, in the case of the case of the case  $\mathop{\rm Aut}\nolimits$ CAD AUTOCAD 2010

本站所提供下载的PDF图书仅提供预览和简介,请支持正版图书。

:www.tushu000.com